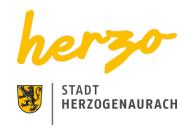

You are here: Home Discover Access

# Access

Thanks to its favorable traffic connections with the transregional road network, as well as the DB train stations and the international airport located within the proximity, Herzogenaurach can easily be accessed.

# By car via the A3 autobahn

Leave the A3 autobahn at exit 82 "Frauenaurach/Herzogenaurach". It is only approx. 4.5km to the town center from there. There are several parking areas as well as a parking garage available within the town center of Herzogenaurach

#### By train

The next ICE train station is located in Erlangen. Herzogenaurach is accessible by the VGN bus lines 200 and 201 from there.

Access to Herzogenaurach by bus from the train stations in Fürth-Vach and Siegelsdorf is similarly easy, e.g. with the VGN bus line 123 from Siegelsdorf.

# By bus

Herzogenaurach can be accessed by bus from three directions: From Erlangen with the VGN bus line 200 or 201, from Höchstadt a.d. Aisch with the VGN bus line 204, and from Neustadt a.d. Aisch with the VGN bus line 201.

## By airplane

The next international airport is the Albrecht Dürer Airport Nuremberg, located approx. 20 km away from Herzogenaurach. Herzogenaurach is accessable by public transport from there.

| Links                                 |
|---------------------------------------|
| Verkehrsverbund Großraum Nürnberg VGN |
| Journey planner VGN                   |
| Deutsche Bahn                         |
| Airport Nuernberg                     |
| <u>Parking</u>                        |
| City traffic                          |
| Downloads                             |
| Access                                |

Print page

Seite speichern